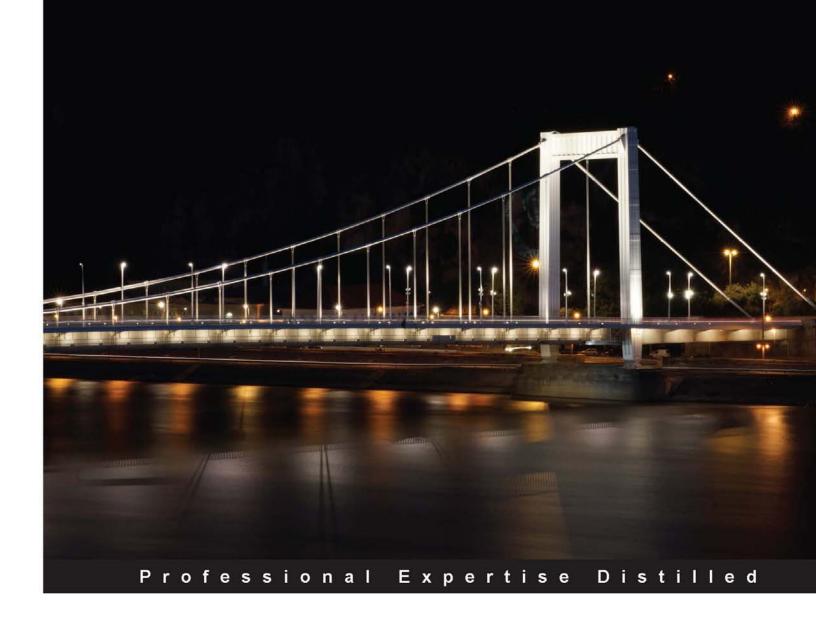

# Getting Started with Citrix<sup>®</sup> CloudPortal<sup>™</sup>

Get acquainted with Citrix Systems® CPSM and CPBM in order to administer cloud services smoothly and comprehensively

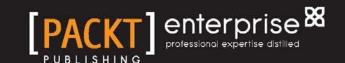

# Getting Started with Citrix<sup>®</sup> CloudPortal™

Get acquainted with Citrix Systems®' CPSM and CPBM in order to administer cloud services smoothly and comprehensively

#### Puthiyavan Udayakumar

**BIRMINGHAM - MUMBAI** 

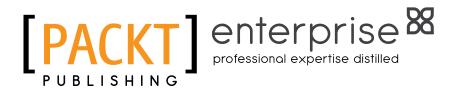

#### Getting Started with Citrix<sup>®</sup> CloudPortal™

Copyright © 2013 Packt Publishing

All rights reserved. No part of this book may be reproduced, stored in a retrieval system, or transmitted in any form or by any means, without the prior written permission of the publisher, except in the case of brief quotations embedded in critical articles or reviews.

Every effort has been made in the preparation of this book to ensure the accuracy of the information presented. However, the information contained in this book is sold without warranty, either express or implied. Neither the author, nor Packt Publishing, and its dealers and distributors will be held liable for any damages caused or alleged to be caused directly or indirectly by this book.

Packt Publishing has endeavored to provide trademark information about all of the companies and products mentioned in this book by the appropriate use of capitals. However, Packt Publishing cannot guarantee the accuracy of this information.

First published: October 2013

Production Reference: 1211013

Published by Packt Publishing Ltd. Livery Place 35 Livery Street Birmingham B3 2PB, UK.

ISBN 978-1-78217-682-4

www.packtpub.com

Cover Image by Gerard Eykhoff (gerard@eykhoff.nl)

# Credits

Author

Puthiyavan Udayakumar

Reviewers

Jakir Hayder

Aviad Ravivash

**Acquisition Editor** 

Pramila Balan

**Commissioning Editor** 

Shaon Basu

**Technical Editors** 

Dennis John

Gaurav Thingalaya

**Copy Editors** 

Mradula Hegde

Sayanee Mukherjee

Lavina Pereira

Kirti Pai

Tanvi Gaitonde

Dipti Kapadia

**Project Coordinator** 

Esha Thakker

Proofreader

Christopher Smith

Indexer

Monica Ajmera Mehta

**Production Coordinator** 

Shantanu Zagade

**Cover Work** 

Shantanu Zagade

# **Notice**

The statements made and opinions expressed herein belong exclusively to the author and reviewers of this publication, and are not shared by or represent the viewpoint of Citrix Systems®, Inc. This publication does not constitute an endorsement of any product, service, or point of view. Citrix® makes no representations, warranties or assurances of any kind, express or implied, as to the completeness, accuracy, reliability, suitability, availability, or currency of the content contained in this publication or any material related to this publication. Any reliance you place on such content is strictly at your own risk. In no event shall Citrix®, its agents, officers, employees, licensees, or affiliates be liable for any damages whatsoever (including, without limitation, damages for loss of profits, business information, or loss of information) arising out of the information or statements contained in the publication, even if Citrix® has been advised of the possibility of such loss or damages.

Citrix®, Citrix Systems®, XenApp®, XenDesktop® and CloudPortal™ are trademarks of Citrix Systems®, Inc. and/or one or more of its subsidiaries, and may be registered in the United States Patent and Trademark Office and in other countries.

### About the Author

**Puthiyavan Udayakumar** has more than five years' IT experience of expertise in Citrix®, VMware, and Microsoft products. Puthiyavan has extensive experience in designing and implementing virtualization solutions using various Citrix® and VMware products. He is an IBM certified Solution Architect and Citrix® certified Enterprise Engineer along with 15+ certifications in infrastructure products. Puthiyavan holds a Master of Science Degree in System Software from Birla Institute of Technology and Science, Pilani and IEEE Pattern and National award from the Indian Society for technical education.

I dedicate this book to my beloved mom, Dr. K. Managaikarasai, to my dad, Dr. P. Udayakumar, and to my bro, Kathiravan U.

## About the Reviewers

Jakir Hayder graduated with Computer Science from South East University and is currently pursuing his MS in Computer Science and Engineering from North South University in Bangladesh. He has been building websites and social networking apps since 1999. He has been developing Facebook apps since 2007. He gave a talk at Facebook Developer Garage, Dhaka. He has developed websites with deep integration with Facebook, Twitter, LinkedIn, and YouTube API. He writes tests with RSpec, Cucumber, and Capybara, with Selenium. He follows agile methodologies of software development and he is specially fond of Scrum and stand-up. Beside his full-time job, Jakir writes his blog at blog.jambura.com. He can be followed on Twitter @jakirhayder and by using his LinkedIn profile bd.linkedin.com/in/zakirhyder. Jakir Hayder lives in Bangladesh with his wife, Fathema and his son, Arham.

Jakir is working as Sr. Software Engineer at Cellbazaar, which is the biggest classifieds ad site in Bangladesh.

I would like to thank my wife for taking care of my three-month old boy day in and day out, while I reviewed the book and did my job. I would also like to thank Apeksha Chitnis for being patient with me. **Aviad Ravivash** was born and raised in the southern tip of Israel. He developed auto-didactic skills in order to satisfy his passion for IT and technology infrastructures.

These acquired skills led him to a variety of positions, including the one at Neocleus (later acquired by Intel), where he served as an IT admin for this virtualization research and development company.

With the aid of the unbelievable talent in the company, in the form of seasoned Linux/Unix admins and top-class Linux kernel developers, all working in Agile methodologies and developing for both the consumer and enterprise markets, he was able to take a pragmatic look at the art and business of IT.

He has an MCSE certification and a Bachelor's Degree in Engineering with specialization in Power Electronics.

#### www.PacktPub.com

#### Support files, eBooks, discount offers and more

You might want to visit www.PacktPub.com for support files and downloads related to your book.

Did you know that Packt offers eBook versions of every book published, with PDF and ePub files available? You can upgrade to the eBook version at www.PacktPub.com and as a print book customer, you are entitled to a discount on the eBook copy. Get in touch with us at service@packtpub.com for more details.

At www.PacktPub.com, you can also read a collection of free technical articles, sign up for a range of free newsletters and receive exclusive discounts and offers on Packt books and eBooks.

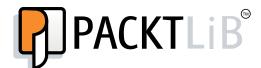

http://PacktLib.PacktPub.com

Do you need instant solutions to your IT questions? PacktLib is Packt's online digital book library. Here, you can access, read and search across Packt's entire library of books.

#### Why Subscribe?

- Fully searchable across every book published by Packt
- Copy and paste, print and bookmark content
- On demand and accessible via web browser

#### Free Access for Packt account holders

If you have an account with Packt at www.PacktPub.com, you can use this to access PacktLib today and view nine entirely free books. Simply use your login credentials for immediate access.

# **Table of Contents**

| Pretace                                                                                                    | 1        |
|----------------------------------------------------------------------------------------------------|----------|
| Chapter 1: Getting Started with Citrix <sup>®</sup> CloudPortal™                                                                                                  | 5        |
| Cloud computing and its business model                                                                                                    | 5        |
| Cloud computing                                                                                                    | 5        |
| Cloud business model                                                                                                    | 6        |
| Overview of Citrix <sup>®</sup> CloudPortal™                                                                                                    | <b>7</b> |
| Features of Citrix <sup>®</sup> CloudPortal™                                                                                                    | 7        |
| Citrix <sup>®</sup> CloudPortal™ architecture                                                                                                    | 10       |
| How CPBM works                                                                                                    | 10       |
| How CPSM works                                                                                                    | 13       |
| About CPSM licensing                                                                                                    | 15       |
| Terminology and concepts of CPSM                                                                                                    | 15       |
| Planning our CPSM deployment and platform                                                                                                    | 21       |
| Summary                                                                                                    | 21       |
| Chapter 2: Installing CloudPortal™ Services Manager 11.0                                                                                                    | 23       |
| Metrics to verify before CPSM deployment                                                                                                    | 23       |
| Verification of environment prerequisites                                                                                                    | 23       |
| How to deploy SQL Server and Reporting Services                                                                                                    | 25       |
| Installation of the CPSM role using GUI                                                                                                    | 27       |
| Configuration of parameters of CPSM roles using GUI                                                                                                    | 28       |
| Role 1 – selecting role Directory Web Service and configuring Directory Web Service Role 2 – selecting role Provisioning Service and configuring queue monitoring | 28       |
| services, directory monitoring services, and the Mail server Role 3 – selecting role Reporter Mailer and configuring Licensing Reporting                          | 29       |
| and Mail server for report mailers                                                                                                    | 30       |
| Role 4 – selecting role reporting, configuring the Reporting DB, Mail server, and previewing the service package import, reporting database, Data Transfer        |          |
| notifications, Reporting Services Details, and Data warehouse service                                                                                             | 30       |

| Role 5: selecting a web role and configuring service package import and the web server | 32       |
|----------------------------------------------------------------------------------------|----------|
| Configuring the location of the CPSM role using GUI                                    | 33       |
| Installing CPSM roles using command line                                               | 34       |
| Cortex                                                                                 | 35       |
| Core installation using CLI                                                            | 35       |
| Configuring the CPSM role using command line                                           | 35       |
| Configuring database objects                                                           | 36       |
| Configuring the Provisioning and Directory Web Service server roles                    | 36       |
| Configuring the primary location Configuring the remote location                       | 37<br>37 |
| Configuring the reporting options for deploying reports                                | 37       |
| Configuring the reporting [Data warehouse] object                                      | 38       |
| Configuring the report mailer object                                                   | 38       |
| Summary                                                                                | 39       |
| Chapter 3: Deploying CloudPortal™ Services Manager 11.0                                | 41       |
| An overview of CPSM service deployment                                                 | 41       |
| Scenario 1 – Citrix <sup>®</sup> Service deployment                                    | 43       |
| Citrix Service deployment overview on CPSM 11.0                                        | 43       |
| Step 1 – deploying Citrix® web services on a server in the Citrix® farm                | 44       |
| Step 2 – Service Configuration using the Control Panel                                 | 45       |
| Step 3 – importing App Hub from the Citrix® farm to the server collection              | 47       |
| Step 4 – provisioning the service to consumers and to resellers                        | 48       |
| Scenario 2 – hosted Exchange Service deployment                                        | 48       |
| Step 1 – installing Exchange-hosted web services                                       | 49       |
| Step 2 – configuring hosted web services                                               | 50       |
| Step 3 – provisioning the hosted Exchange service to consumers                         | 53       |
| Scenario 3 – Virtual Machine Service deployment                                        | 54       |
| Step 1 – deploying VM web service on a server                                          | 54       |
| Step 2 – Service Configuration using the VM service                                    | 55       |
| Step 3 – provisioning VM services to clients                                           | 58       |
| Exporting and importing service packages                                               | 59       |
| Summary                                                                                | 61       |
| Chapter 4: Managing CloudPortal™ Services Manager 11.0                                 | 63       |
| Creating and managing cloud consumers and tenants                                      | 63       |
| An overview of customer creation                                                       | 64       |
| Creating users                                                                         | 64       |
| Managing security roles and provisioning services                                      | 68       |
| Approval stage                                                                         | 70       |
| Managing reports                                                                       | 70       |
| Summary                                                                                | 71       |

| Chapter 5: Installing CloudPortal™ Business Manager 2.0 | 73  |  |
|---------------------------------------------------------|-----|--|
| Installation of CPBM                                    | 73  |  |
| Configuring CPBM                                        | 76  |  |
| Enabling CAS authentication                             | 78  |  |
| Integration with CloudPlatform                          | 80  |  |
| Starting and stopping CPBM                              | 83  |  |
| Summary                                                 | 83  |  |
| Chapter 6: Managing CloudPortal™ Business Manager 2.0   | 85  |  |
| Managing profiles                                       | 85  |  |
| Managing products                                       | 87  |  |
| Adding a product                                        | 88  |  |
| Editing a product                                       | 88  |  |
| Retiring a product                                      | 89  |  |
| Adding a product to replace an existing one             | 89  |  |
| Managing workflows                                      | 90  |  |
| Managing accounts                                       | 92  |  |
| Managing billing                                        | 93  |  |
| Retail postpaid accounts                                | 94  |  |
| CPBM subscription handling                              | 94  |  |
| Summary                                                 | 96  |  |
| Chapter 7: Operating CloudPortal™ Business Manager 2.0  | 97  |  |
| Job scheduling                                          | 97  |  |
| Notifications and health                                | 99  |  |
| CRM and reports                                         | 100 |  |
| Custom reports                                          | 102 |  |
| Summary                                                 | 103 |  |
| Appendix: CCP Connections                               |     |  |
| Index                                                   | 107 |  |